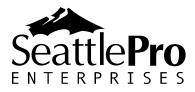

126 SW 148<sup>th</sup> Street Suite C-100, #105 Seattle, WA 98166 Tel: 877-795-9372 Fax: 866-417-6192 www.seattlepro.com

# SharePoint 2010 for Project Managers – 1 Day Advanced

This one-day course is designed to equip Project Managers with the knowledge of customizing SharePoint to use as a project management system using SharePoint Server and Microsoft Project. Along with the other Microsoft Office suite of products, attendees will develop skills to design, implement, and deploy sites and projects.

## Audience and Prerequisites:

Students should meet the following prerequisites:

- A working knowledge of SharePoint 2010 sites, lists, and libraries.
- A general knowledge of managed business processes.
- A basic understanding of project management fundamentals.
- Solid working knowledge of Microsoft Project.

## **Course Outline**

#### **Chapter 1: Setting Up the Project Management System**

- Site Design
- Site Templates
  - Exercise 1.1: Creating the Fund Raiser Project Site
- Interface Elements
  - Exercise 1.2: Navigating through the Fund Raiser Project Site
- Modifying Default Settings
  - Exercise 1.3: Modifying Default Settings
- Adding Stakeholders
- SharePoint Default Groups
- Creating New Groups
- Permissions
- Changing Permission Inheritance for a Site
  - Exercise 1.4: Customizing Permissions and Groups

#### Chapter 2: Adding Components to the Project Management System

- Working with Lists
- Sorting and Filtering Lists
- List Views
  - Exercise 3.2: Using Views
- Creating Lists
  - Exercise 3.3: Creating the Contacts, Project Tasks, Resources, and Risks lists for the Project Management System

- Customizing Lists
- Customizing Columns in a List
- Customizing List Views
  - o Exercise 3.3: Customizing Lists for the Project Management System

### **Chapter 3: Project Collaboration**

- Collaboration Options
- Document Management Solutions
- Versioning
- Check in/Check Out
- Alerts
- Send To
  - Exercise 3.1: Configuring Document Management Settings
- Blogs
- Creating a Blog Site
  - Exercise 3.2: Creating a Meeting Minutes Blog Site
- Customizing Blog Categories
- Creating a Blog Post
  - Exercise 3.3: Creating a Meeting Blog Post
- Wikis
- Creating a Wiki Library
- Editing a Wiki Page
- Adding a New Wiki Page
  - Exercise 3.4: Creating a Frequently Asked Questions Wiki
- Discussion Boards
- Creating a Discussion Board
- Adding a Discussion Topic
- Editing a Discussion Topic
- Responding to a Discussion Topic
  - Exercise 3.5: Creating a Discussion Board

#### **Chapter 4: Creating Automation through Workflows**

- Workflow Lists
- Three-State Workflow
- Configuring a Workflow
  - Exercise 4.1: Automating the Risks workflow
- Executing a Workflow
  - Exercise 4.2: Executing the Risks workflow
- Reviewing Workflow Details
  - Exercise 4.3: Reviewing the Risks workflow
- Terminating a Workflow
- Removing a List Workflow

#### **Chapter 5: Integrating Other Tools**

- Microsoft Outlook
  - Exercise 5.1: Connecting SharePoint Lists to Outlook

- Microsoft Excel
  - Exercise 5.2: Importing a Microsoft Excel File into a SharePoint List
  - Exercise 5.3: Synchronizing a Microsoft Excel File with a SharePoint List
- Microsoft Project
  - Exercise 5.4: Synchronizing Microsoft Project with the Project Management System